#### Principles of Tapir

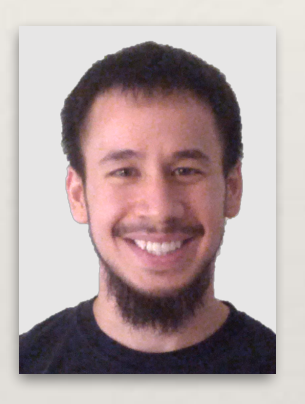

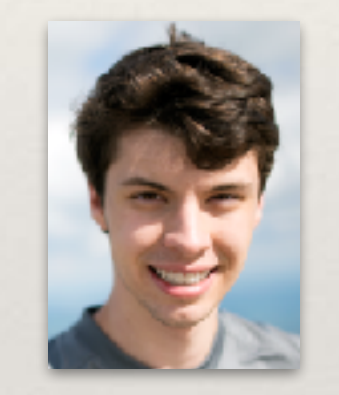

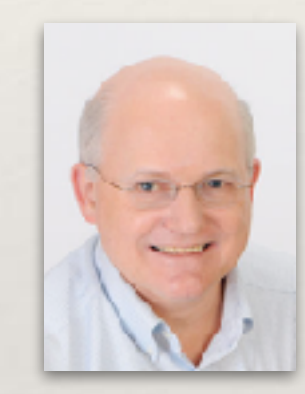

**Tao B. Schardl** William S. Moses Charles E. Leiserson

LLVM Performance Workshop February 4, 2017

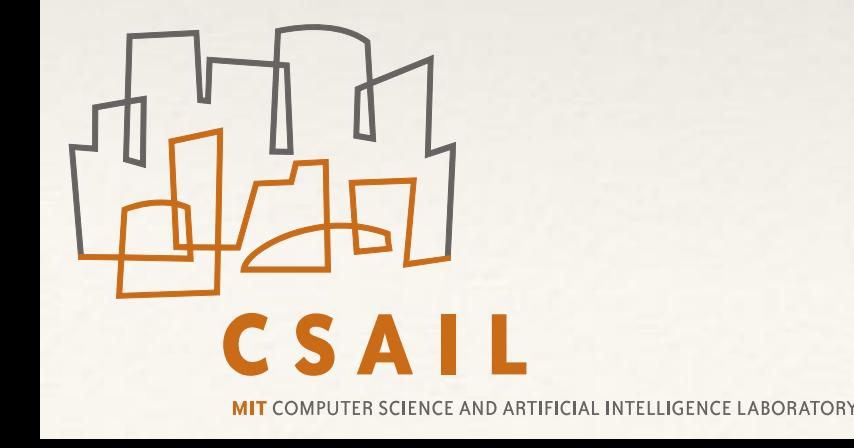

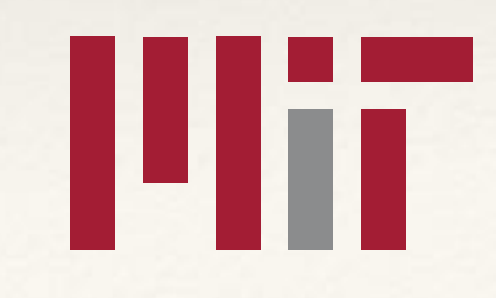

#### Outline

- ❖ What is Tapir?
- ❖ Tapir's debugging methodology
- ❖ Tapir's optimization strategy

### Example: Normalizing a Vector

```
__attribute__((const)) double norm(const double *A, int n);
void normalize(double *restrict out, const double *restrict in, int n) {
  for (int i = 0; i < n; ++i)
    out[i] = in[i] / norm(in, n);}
```
Test: random vector, n = 64M. Machine: Amazon AWS c4.8xlarge.

Running time: 0.312 s

### A Crucial Compiler Optimization

```
__attribute__((const)) double norm(const double *A, int n);
void normalize(double *restrict out, const double *restrict in, int n) {
  for (int i = 0; i < n; ++i)
    out[i] = in[i] / norm(in, n);}
```
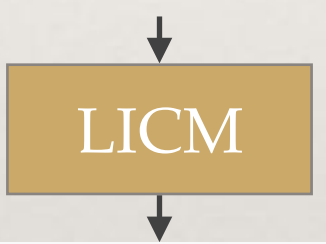

\_\_attribute\_\_((const)) double norm(const double \*A, int n);

```
void normalize(double *restrict out, const double *restrict in, int n) {
  double tmp = norm(in, n);for (int i = 0; i < n; ++i)
   out[i] = in[i] / tmp;}
```
#### Example: Normalizing a Vector in Parallel

```
Cilk code for normalize()
```
\_\_attribute\_\_((const)) double norm(const double \*A, int n);

void normalize(double \*restrict out, const double \*restrict in, int n) { cilk\_for (int i = 0; i < n; ++i)  $out[i] = in[i] / norm(in, n);$ }

A parallel loop replaces the original serial loop.

Test: random vector, n = 64M. Machine: Amazon AWS c4.8xlarge, 18 cores.

*Running time of original serial code:*  $T_s = 0.312$  s

Running time on 18 cores:  $T_{18} = 180.657$  s

Running time on 1 core:  $T_1 = 2600.287$  s

Terrible *work efficiency*: *TS*/*T*1 = 0.312/2600 ~1/8300

The story for OpenMP is similar, but more complicated. Parallel code compiled using GCC 6.2. Cilk Plus/LLVM produces worse results.

### Compiling Parallel Code Today

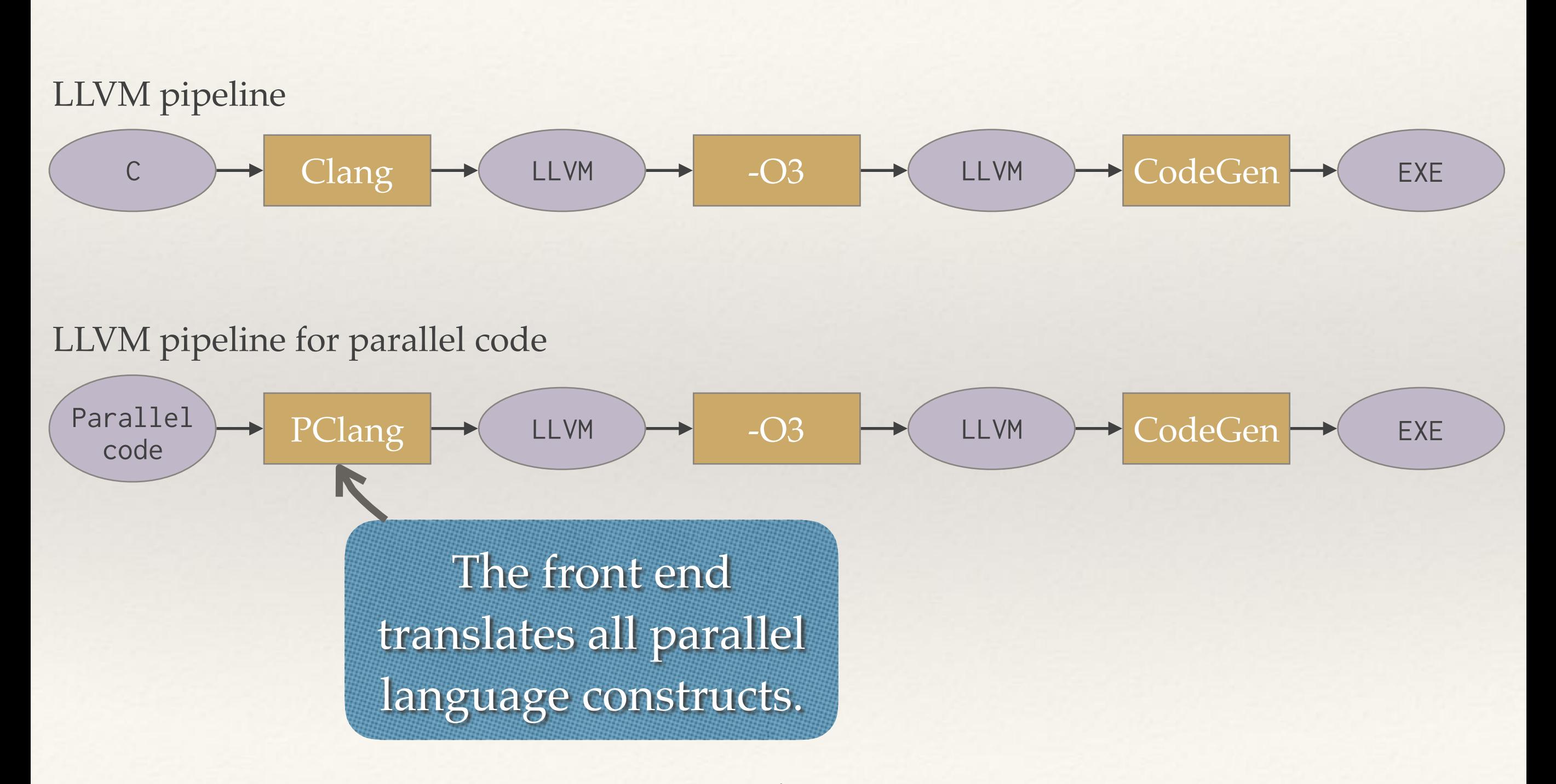

#### Effect of Compiling Parallel Code

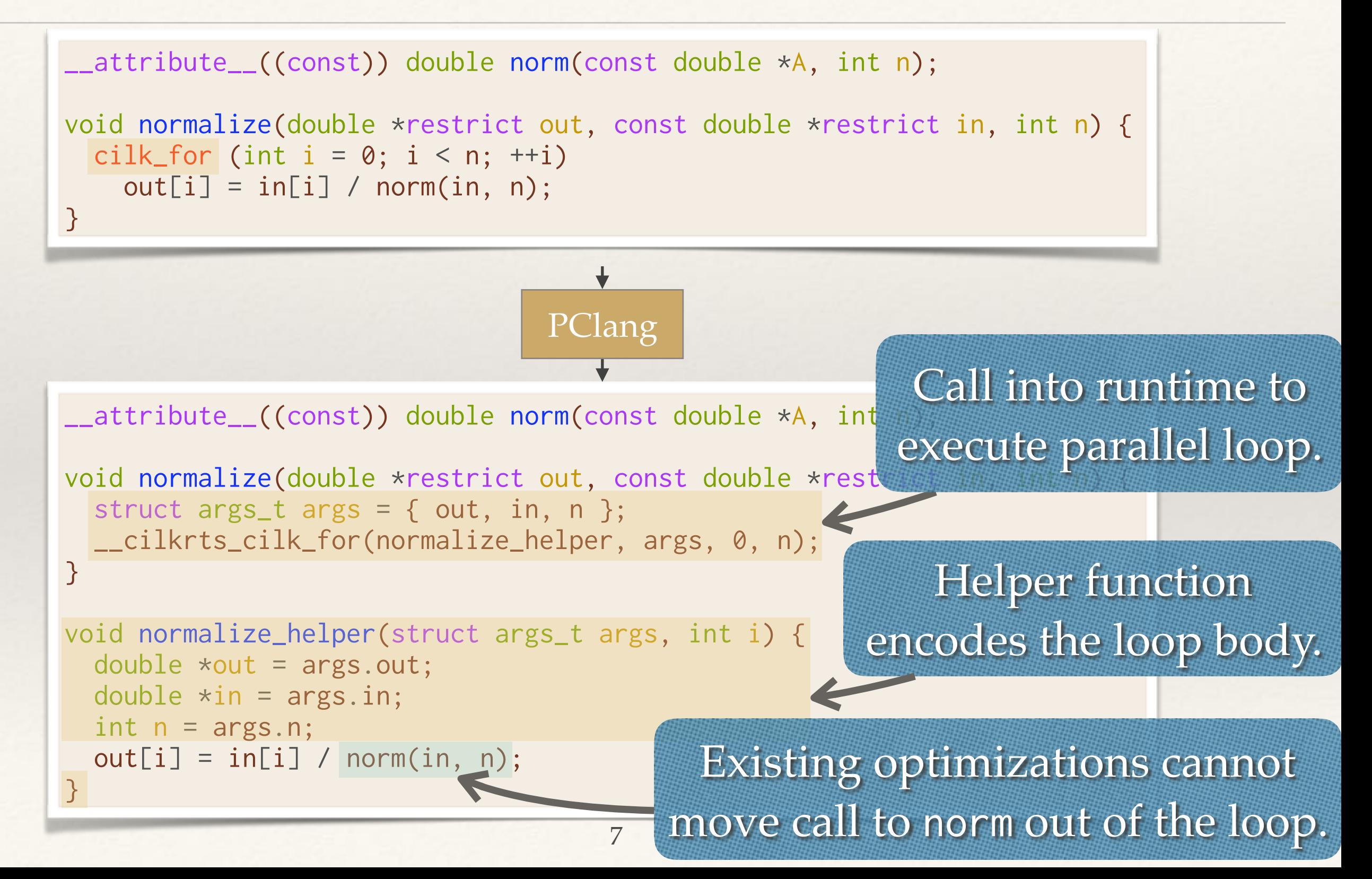

#### **Tapir**: **T**ask-based **A**symmetric **P**arallel **IR**

#### Tapir embeds parallelism into LLVM IR.

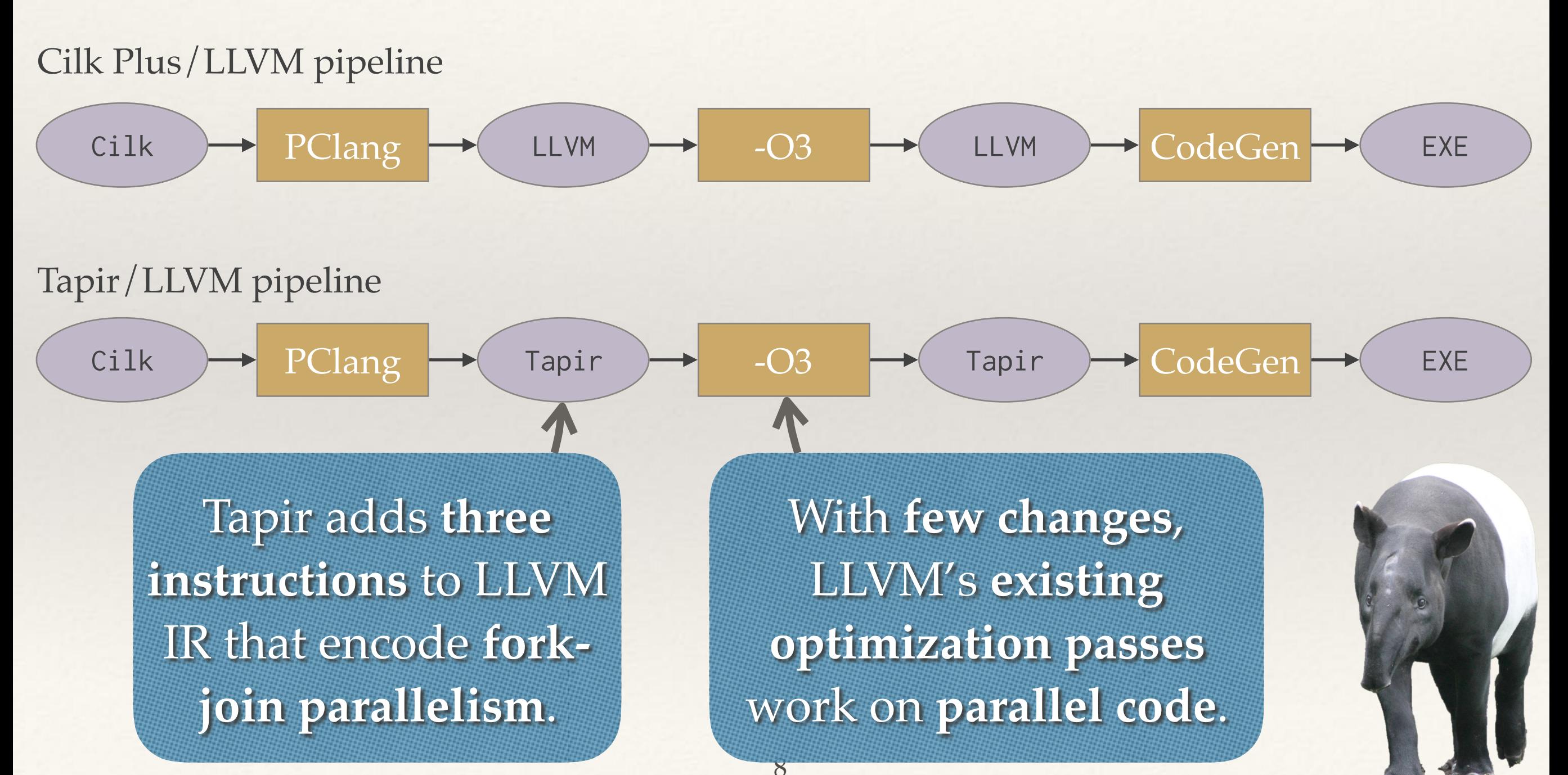

#### Parallel IR: An Old Idea

#### Previous work on parallel IR's:

- ❖ Parallel precedence graphs [SW91, SHW93]
- ❖ Parallel flow graphs [SG91, GS93]
- ❖ Concurrent SSA [LMP97, NUS98]
- ❖ Parallel program graphs [SS94, S98]
- HPIR [ZS11, BZS13]
- ❖ SPIRE [KJAI12]
- ❖ INSPIRE [JPTKF13]
- ❖ LLVM's parallel loop metadata
- ❖ "[LLVMdev] [RFC] Parallelization metadata and intrinsics in LLVM (for OpenMP, etc.)" <http://lists.llvm.org/pipermail/llvm-dev/2012-August/052477.html>
- ❖ "[LLVMdev] [RFC] Progress towards OpenMP support" [http://lists.llvm.org/pipermail/llvm](http://lists.llvm.org/pipermail/llvm-dev/2012-September/053326.html)[dev/2012-September/053326.html](http://lists.llvm.org/pipermail/llvm-dev/2012-September/053326.html)
- ❖ LLVM Parallel Intermediate Representation: Design and Evaluation Using **OpenSHMEM Communications [KJIAC15]**
- ❖ LLVM Framework and IR Extensions for Parallelization, SIMD Vectorization and Offloading [TSSGMGZ16]

#### Parallel IR: A Bad Idea?

From "[LLVMdev] LLVM Parallel IR," 2015:

- ❖ "[I]ntroducing [parallelism] into a so far 'sequential' IR will cause severe breakage and headaches."
- ❖ "[P]arallelism is invasive by nature and would have to influence most optimizations."
- ❖ "[It] is not an easy problem."
- ❖ "[D]efining a parallel IR (with first class parallelism) is a research topic…" Other communications, 2016–2017:
- ❖ "There are a lot of information needs to be represented in IR for [back end] transformations for OpenMP." [Private communication]
- ❖ "If you support all [parallel programming features] in the IR, a \*lot\* [of LOC]… would probably have to be modified in LLVM." [[RFC] IR-level Region Annotations]

# Implementing Tapir/LLVM

![](_page_10_Picture_62.jpeg)

#### Normalizing a Vector in Parallel with Tapir

```
Cilk code for normalize()
```
}

```
__attribute__((const)) double norm(const double *A, int n);
void normalize(double *restrict out, const double *restrict in, int n) {
```

```
cilk_for (int i = 0; i < n; ++i)
 out[i] = in[i] / norm(in, n);
```
Test: random vector, n = 64M. Machine: Amazon AWS c4.8xlarge, 18 cores.

*Running time of original serial code:*  $T_s = 0.312$  *s* 

Compiled with Tapir/LLVM, running time on 1 core:  $T_1 = 0.321$  s

Compiled with Tapir/LLVM, running time on 18 cores:  $T_{18} = 0.081$  s

Great work efficiency:  $T_S/T_1 = 97\%$ 

#### Summary of Performance Results

Compared to handling parallel constructs in the front end:

- ❖ Tapir/LLVM produces executables with **higher workefficiency** for 17 of the 20 benchmarks — as much as 10– 25% higher on a third of these benchmarks.
- ❖ Tapir/LLVM produces executables with at least **99% work-efficiency** on 12 of the benchmarks, whereas the competition does so on 2.
- ❖ Tapir/LLVM produces executables with **comparable or better parallel speedup**.

#### For More on Tapir...

Come to the PPoPP talk!

Tuesday, February 7 Room 400/402

Or ask me and Billy after this talk.

![](_page_13_Figure_4.jpeg)

#### Principles of Tapir

![](_page_14_Picture_1.jpeg)

![](_page_14_Picture_3.jpeg)

![](_page_14_Picture_4.jpeg)

ш

**Tao B. Schardl** William S. Moses Charles E. Leiserson

LLVM Performance Workshop February 4, 2017

15

![](_page_14_Picture_7.jpeg)

### What Is Parallel Programming?

- ❖ Pthreads
- ❖ Message passing
- ❖ Vectorization
- ❖ Task parallelism
- Shared memory
- ❖ Distributed memory
- ❖ Clients and servers
- Races and locks
- $\triangleleft$  Data par ❖ Dataflow  $J_{\text{deco}}$   $\Lambda$ <sup>T</sup> wa Memory models in the Memory models in the Williams Tapir does NOT directly address ALL of these.
- ❖ Multicore
- ❖ HPC
- ❖ GPU's
- ❖ Heterogeneous computing
- ❖ Scheduling and load balancing
- ❖ Work efficiency
- ❖ Parallel speedup
- ❖ Etc.

### Focus of Tapir

Tapir strives to make it easy for **average programmers** to write **efficient** programs that achieve **parallel speedup**.

- ❖ Multicores
- Task parallelism
- ❖ Simple and extensible
- ❖ Deterministic debugging
- ❖ Serial semantics
- ❖ Simple execution model
- ❖ Work efficiency
- ❖ Parallel speedup
- ❖ Composable performance
- Parallelism, not concurrency

### Focus of Tapir

Tapir strives to make it easy for **average programmers** to write **efficient** programs that achieve **parallel speedup**.

- ❖ Multicores
- Task parallelism
- ❖ Simple and extensible
- ❖ **Deterministic debugging**
- ❖ Serial semantics
- ❖ Simple execution model
- ❖ **Work efficiency**
- ❖ Parallel speedup
- ❖ **Composable performance**
- Parallelism, not concurrency

#### Outline

- ❖ What is Tapir?
- ❖ Tapir's debugging methodology
- ❖ Tapir's optimization strategy

#### Race Bugs

Parallel programming is strictly harder than serial programming because of **race bugs**.

#### **Example:** A buggy norm() function

\_\_attribute\_\_((const)) double norm(const double \*A, int n) { double sum =  $0.0$ ; #pragma omp parallel for (int  $i = 0$ ;  $i \times n$ ; ++i)  $sum$  += A[i]  $\star$  A[i]; return sqrt(sum);

Concurrent updates to sum can **nondeterministically** produce **different results**.

How do I spot these bugs in my millionline codebase?

·<br>[2]

How do I find a race if I'm "lucky" enough to never see different results?

What if the **compiler** creates the race?

### A Compiler Writer's Nightmare

**Bug 55555 - Transformation puts race into race-free code**

#### **Attachments**

**Parallel test case** (text/plain) 2017-02-04, Angry Hacker

Add an attachment

Angry Hacker 2017-02-04

Created attachment 12345 Parallel test case

My parallel code is race free, but the compiler put a race in it!! >:(

![](_page_20_Picture_8.jpeg)

 $1 \text{ run } \blacktriangleright$  $10$  runs  $\blacktriangleright$  $1000$  runs

Compiled program

Despite the programmer's assertion, multiple runs indicate no problem.

- ❖ Is the compiler buggy?
- ❖ Is the programmer wrong?
- 21

# Debugging Tapir/LLVM

Tapir/LLVM contains a **provably good** race detector for **verifying** the existence of race bugs **deterministically**.

- ❖ Given a program and an input e.g., a regression test — the race-detection algorithm **guarantees** to find a race if one exists or **certify** that no races exist [FL99, UAFL16].
- ❖ The race-detection algorithm introduces **approximately constant overhead**.
- ❖ We used the race detector together with opt to **pinpoint optimization passes** that incorrectly introduce races.

#### What about Thread Sanitizer?

Efficient race detectors have been developed, including FastTrack [FF09] and Thread Sanitizer [KPIV11].

- ❖ These detectors are **best effort**: they are **not** guaranteed to find a race if one exists.
- ❖ These detectors are designed to handle **a few** parallel threads, comparable to the number of processors.
- ❖ Task-parallel languages are designed to get parallel speedup by exposing **orders of magnitude more**  parallel tasks than processors.

#### Outline

- ❖ What is Tapir?
- ❖ Tapir's debugging methodology
- ❖ Tapir's optimization strategy

#### Example: Normalizing a Vector with OpenMP

OpenMP code for normalize()

```
__attribute__((const)) double norm(const double *A, int n);
```

```
void normalize(double *restrict out, const double *restrict in, int n) {
  #pragma omp parallel for 
 for (int i = 0; i < n; ++i)
    out[i] = in[i] / norm(in, n);}
```
Test: random vector,  $n = 64M$ . Machine: Amazon AWS c4.8xlarge, 18 cores.

*Running time of original serial code:*  $T_s = 0.312$  *s* 

Compiled with LLVM 4.0, running time on 1 core:  $T_1 = 0.329$  s

Compiled with LLVM 4.0, running time on 18 cores:  $T_{18} = 0.205$  s

Great work efficiency without Tapir?

#### Work Analysis of Serial Normalize

 $T(norm) = O(n)$ 

\_\_attribute\_\_((const)) double norm(const double \*A, int n);

```
void normalize(double *restrict out, const double *restrict in, int n) {
  for (int i = 0; i < n; ++i)
    out[i] = in[i] / norm(in, n);}
```
 $T(normalize) =$  $n * T(norm) + O(n) =$  $O(n^2)$ 

#### Work Analysis After LICM

```
T(norm) = O(n)
```
\_\_attribute\_\_((const)) double norm(const double \*A, int n);

```
void normalize(double *restrict out, const double *restrict in, int n) {
   double tmp = norm(in, n);
  for (int i = 0; i < n; ++i)
    out[i] = in[i] / tmp;}
```
*T*(normalize) =  $T(norm) + O(n) =$  $O(n)$ 

### Compiling OpenMP Normalize

```
28
                          PClang
__attribute__((const)) double norm(const double *A, int n);
void normalize(double *restrict out, const double *restrict in, int n) {
   #pragma omp parallel for 
  for (int i = 0; i < n; ++i)
   out[i] = in[i] / norm(in, n);}
__attribute__((const)) double norm(const double *A, int n);
void normalize(double *restrict out, const double *restrict i
   __kmpc_fork_call(omp_outlined, n, out, in);
\left| \right.void omp_outlined(int n, double *restrict out,
                  const double *restrict in) {
  int local_n = n; double *local_out = out, *local_in
   __kmpc_for_static_init(&local_n, &local_out, &local_in);
   double tmp = norm(in, n);
  for (int i = 0; i < local_n; ++i)
    local\_out[i] = local_in[i] / tmp; __kmpc_for_static_fini();
}
                                         -O3 Each processor 
                                                             runs the helper 
                                                              function once.
                                                         Helper function 
                                                      contains a serial copy 
                                                       of the original loop.
```
#### Work Analysis of OpenMP Normalize

#### How much **work** (total computation outside of scheduling) does this code do?

\_\_attribute\_\_((const)) double norm(const double \*A, int n);

void normalize(double \*restrict out, const double \*restrict in, int n) \_\_kmpc\_fork\_call(omp\_outlined, n, out, in); }

```
void omp_outlined(int n, double *restrict out,
                   const double *restrict in) {
  int local_n = n; double *local_out = out, *local_in = in;
   __kmpc_for_static_init(&local_n, &local_out, &local_in);
  double tmp = norm(in, n);for (int i = 0; i < local_n; ++i)
    local\_out[i] = local_in[i] / tmp; __kmpc_for_static_fini();
}
```
 $T_{1}$ (omp\_outlined)  $=$  $T_1$ (norm) +  $O(1$ ocal\_n) =  $O(n)$ 

 $T_1$ (norm) =  $O(n)$ 

Let *P* be the number of processors.

 $T(normalize) =$  $P * T_1$ (omp\_outlined) = O(n \* *P*)

#### What Does This Analysis Mean?

#### $T$ (normalize) =  $O(n * P)$

```
__attribute__((const))
double norm(const double *A, int n);
void normalize(double *restrict out,
                const double *restrict in,
                int n) {
   #pragma omp parallel for 
  for (int i = 0; i < n; ++i)
    out[i] = in[i] / norm(in, n);}
```
*Original serial running time:*  $T_s = 0.312$  s 1-core running time:  $T_1 = 0.329$  s 18-core running time:  $T_{18} = 0.205$  s

- ❖ This code is only workefficient on **one processor**.
- ❖ **Only minimal** parallel speedup is possible.
- ❖ The problem **persists** whether norm is serial or parallel.
- ❖ This code **slows down** when not all processors are available.

# Tapir's Optimization Strategy

Tapir strives to optimize parallel code according the **workfirst principle**:

- **First** optimize the **work**, not the parallel execution.
- ❖ Sacrifice **minimal** work to support parallel execution.

The work-first principle helps to ensure that parallel codes can achieve speedup in **all runtime environments**.

#### Status of Tapir

- ❖ Try Tapir/LLVM yourself! git clone —recursive<https://github.com/wsmoses/Tapir-Meta.git>
- ❖ We have a **prototype front end** for Tapir/LLVM that is substantially compliant with the Intel Cilk Plus language specification.
- ❖ Tapir/LLVM achieves **comparable or better performance** with GCC, ICC, and Cilk Plus/LLVM, and is becoming **comparably robust**.
- ❖ Last fall, a **software performance-engineering class** at MIT with ~100 undergrads used Tapir/LLVM as their compiler.
- ❖ Tapir's **race detector** is available for debugging parallel programs.
- ❖ We're continuing to enhance Tapir/LLVM with bug fixes, new compiler optimizations, and other new features.

# Question?

![](_page_32_Picture_1.jpeg)

Recap: Foci of Tapir

- ❖ Multicores
- ❖ Task parallelism
- ❖ Simple and extensible
- ❖ Deterministic debugging
- ❖ Serial semantics
- ❖ Simple execution model
- ❖ Work efficiency
- ❖ Parallel speedup
- ❖ Composable performance
- ❖ Parallelism, not concurrency

Backup Slides

#### Multicores Are The Bargain Component

#### Multicores are **pervasive** in today's computing ecosystem.

![](_page_34_Picture_2.jpeg)

![](_page_34_Picture_4.jpeg)

![](_page_34_Picture_6.jpeg)

Smartphones Laptops Servers in the cloud

**Average programmers** are writing code for multicores.

#### Multicores Are Powerful

# GraphChi: How a Mac Mini outperformed a<br>1,636 node Hadoop cluster

#### in Share 19 **V** Tweet

By Christian Prokopp | 2014-04-29 | Big Data · Big Data Republic · Cloud Computing · Machine Learning · MapReduce · Published · Semantikoz  $\circ$  Tags: big data · graph · graphchi · graphlab · hadoop · machine learning · mapreduce

Last year GraphChi, a spin-off of GraphLab, a distributed graph-based high performance computation framework, did something remarkable. GraphChi

But getting performance out of a multicore today requires **software performance engineering**.

Subsequent algorithms by not ucaling with urstributed processing. Anneu with this knowledge and understanding of the general benefits and disadvantages of single machine performance the processing steps can be designed. A single computer has usually two characteristics, firstly a large graph problem does not fit into the fast RAM (Random Access Memory), and secondly it has a large disk, which is large enough to hold the data. The traditional disks are only performant on sequential and not on random reads. Modern computers may come with solid state disks for faster random read and write though they are still significantly slower than RAM. Consequently, any algorithm aiming to solve graph problems on single machine commodity hardware has to utilise the disk and minimise the random access to data.

#### Divide and Conquer

#### Task Parallelism

Task parallelism provides **simple linguistics** for **average programmers** to write parallel code.

#### void pqsort(int64\_t array[], size\_t l, size\_t h) { size\_t h) {  $if (h - 1 < COARSENING)$ return qsort\_base(array, 1, h); size\_t  $Part = partition(array, 1, h);$ cilk\_spawn pqsort(array, l, part); qsort(array, part, h); pqsort(array, part, h); cilk\_sync; } **Example:** parallel quicksort The child function is *allowed*

(but not required) to execute in parallel with the parent caller.

Control cannot pass this point until all spawned children have returned.

### Advantages of Fork-Join

Fork-join parallelism provides a **simple**, **low-level** model of parallelism.

Many higher-level parallel constructs can McCool et al., 2012 be encoded in the fork-join model [MRR12].

- Map ❖ Reduction ❖ Stencil
- Recursion ❖ Scan

Efficient parallel runtimes exist that support fork-join parallelism.

![](_page_37_Picture_6.jpeg)

### What About Everything Else?

- Fork-join doesn't cover all parallel patterns, but it can be extended (e.g., [LLSSZ15]).
- Tapir itself is meant to be **extensible**.
- ❖ For now, a front-end can still insert runtime calls to handle parallel constructs that don't have explicit IR support.
- ❖ New extensions for additional parallel constructs should be able interoperate with Tapir.

#### How Can We Be Sure?

We are currently developing **formal semantics** for Tapir.

- ❖ An early draft of Tapir's semantics can be found in Tao B. Schardl's Ph.D. thesis.
- ❖ *Current Goal:* Prove that all serial code transformations are **safe** to perform on both race-free and racy Tapir programs.

#### Three Traits of Parallel Programs

- ❖ A parallel program has **serial semantics** if a 1-processor execution of the program is valid.
- ❖ A parallel program is a **faithful extension** of a serial program if eliding the parallel constructs yields a serial program with the original program's serial semantics.
- ❖ A parallel program is **deterministic** if all (serial and parallel) executions have the same semantics.

#### Serial Semantics vs. Faithful Extension

**Example:** OpenMP code with private construct

```
int main(void)
{
  int i = 0;
#pragma omp parallel for private(i) 
  for (int j = 1; j < 10; ++j) {
    i \neq j \star j;printf("i = %d\nu", i); }
printf("i = %d\nu", i);
```
return 0;

}

The private construct ensures that updates to *i* are not retained after the loop.

Some languages, such as OpenMP, allow programs that are not faithful extensions.

❖ Tapir **doesn't care** about whether the program source is a faithful extension.

#### Serial Semantics vs. Determinism

- ❖ A Tapir program can contain races, even though it has serial semantics.
- ❖ If the execution of a Tapir program contains no **determinacy races** [FL99], then it is **deterministic**.
- ❖ When optimizing a Tapir program, the compiler strives to **preserve** the program's serial semantics and **avoid** introducing new races.

#### Simple Model of Computation

The logical control structure of a Tapir program execution can be modeled as a **directed acyclic graph**, or **dag**.

![](_page_43_Picture_2.jpeg)

**Dependency:** Strand B cannot execute until after strand A.

#### Work/Span Analysis

Using the dag model, **parallel performance** can be understood in terms of **work** and **span**.

**Work**,  $T_1$ , is the serial running time of the program.

Example:  $T_1 = 18$ 

![](_page_44_Picture_4.jpeg)

**Span**, *T*∞, is the length of a longest path in the dag.

Example:  $T_{\infty} = 9$ 

# Parallel Speedup

Parallel speedup on *P* processors can be understood in terms of work and span.

- $\triangleleft$  **Work Law:**  $T_P \geq T_1/P$
- **Span Law:**  $T_P \geq T_{\infty}$
- ❖ Modern parallel runtime systems are **guaranteed** to execute a parallel program on *P* processors in time  $T_P \leq$  $T_1/P + O(T_{\infty})$  [BL99].

#### Concurrency Is Complicated

Interactions between threads can **confound** traditional compiler optimizations.

 $a = 1;$  if  $(x.load(RLX))$  if (a) y.store(1, RLX); if (y.load(RLX)) x.store(1, RLX); Thread 1 Thread 2 Thread 3 This program produces different results

under the C11 memory model if Threads 1 and 2 are sequentialized [VBCMN15].

#### Parallelism Sans Concurrency

Conceptually, Tapir introduces **task-parallelism** for speeding up a **single thread of control**.

```
__attribute__((const))
double norm(const double *A, int n);
```

```
void normalize(double *restrict out,
                const double *restrict in,
                int n) {
 for (int i = 0; i < n; ++i)
    out[i] = in[i] / norm(in, n);}
```
C code for normalize() Cilk code for normalize()

```
__attribute__((const))
double norm(const double *A, int n);
```

```
void normalize(double *restrict out,
                const double *restrict in,
                int n) {
 cilk_for (int i = 0; i < n; ++i)
    out[i] = in[i] / norm(in, n);}
```
48 using parallel processors.Same control, but cilk\_for indicates an opportunity to speed up execution

#### Weak Memory Models and Tapir

Tapir's task-parallel model, with a serial elision, helps ensure that **standard optimizations** are **legal**.

C11 optimization example, written in Cilk pseudocode

```
cilk_spawn { a = 1; }
```

```
cilk spawn {
   if (x.load(RLX))
     if (a)
       y.store(1, RLX);
}
```
cilk\_spawn < if (y.load(RLX)) x.store(1, RLX); }

The serial semantics of cilk\_spawn ensures that sequentialization is **always allowed.**

#### A Sweet Spot for Compiler Optimizations

- ❖ When optimizing **across threads**, standard compiler optimizations are **not always legal**.
- ❖ By enabling parallelism for a **single thread of control**, Tapir's model is **amenable** to standard compiler optimizations.
- ❖ **Vectorization** is another example of where compilers use parallelism to speed up a single thread of control.